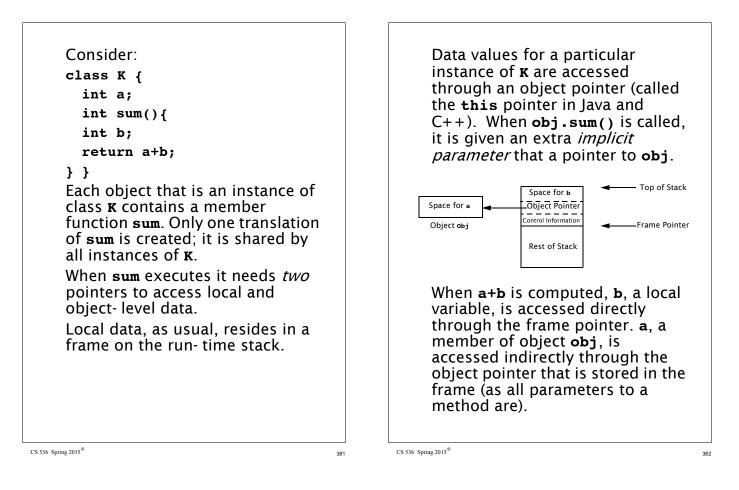

C++ and Java also allow inheritance via subclassing. A new class can extend an existing class, adding new fields and adding or redefining methods.

A subclass **b**, of class **c**, maybe be used in contexts expecting an object of class **c** (e.g., in method calls).

This is supported rather easily objects of class **p** always contain a class **c** object within them.

If **c** has a field **F** within it, so does **D**. The fields **D** declares are merely *appended* at the end of the allocations for **c**.

As a result, access to fields of **c** within a class **p** object works perfectly.

## **Jump Code** The JVM code we generate for the following if statement is quite simple and efficient. if (B) A = 1;else A = 0;iload 2 ; Push local #2 (B) onto stack ifeq L1 ; Goto L1 if B is 0 (false) iconst\_1 ; Push literal 1 onto stack istore 1 ; Store stk top into local #1(A) goto L2 ; Skip around else part L1: iconst\_0 ; Push literal 0 onto stack istore 1 ; Store stk top into local #1(A) T.2 ·

```
In contrast, the code generated
for
 if (F == G)
   A = 1;
 else
   A = 0;
(where F and G are local
variables of type integer)
is significantly more complex:
  iload 4
              ; Push local #4 (F) onto stack
 iload 5
             ; Push local #5 (G) onto stack
  if_icmpeq L1 ; Goto L1 if F == G
           ; Push 0 (false) onto stack
 iconst 0
 goto L2
             ; Skip around next instruction
L1:
  iconst_1
             ; Push 1 (true) onto the stack
L2:
             ; Goto L3 if F==G is 0 (false)
 ifea L3
             ; Push literal 1 onto stack
  iconst_1
  istore 1
             ; Store top into local #1(A)
             ; Skip around else part
 qoto L4
L3:
 iconst 0
             ; Push literal 0 onto stack
 istore 1
             ; Store top into local #1(A)
T.4:
```

```
CS 536 Spring 2015®
```

385

only want to do a conditional branch based on the expression's value in the context of a conditional or looping statement.

Jump code is an alternative representation of boolean values. Rather than placing a boolean value directly on the stack, we generate a conditional branch to either a true label or a false label. These labels are defined at the places where we wish execution to proceed once the boolean expression's value is known. The problem is that in the JVM relational operators don't store a boolean value (0 or 1) onto the stack. Rather, instructions like if\_icmpeq do a conditional branch.

So we branch to a push of 0 or 1 just so we can test the value and do a *second* conditional branch to the else part of the conditional.

Why did the JVM designers create such an odd way of evaluating relational operators?

A moment's reflection shows that we rarely actually *want* the value of a relational or logical expression. Rather, we usually

CS 536 Spring 2015®

Returning to our previous example, we can generate **F==G** in jump code form as

iload 4 ; Push local #4 (F) onto stack iload5 ; Push local #5 (G) onto stack if\_icmpne L1 ; Goto L1 if F != G

The label **L1** is the "false label." We branch to it if the expression  $\mathbf{F} == \mathbf{G}$  is false; otherwise, we "fall through," executing the code that follows. We can then generate the then part, defining **L1** at the point where the else part is to be computed. The code we generate is:

| iload 4      | ; Push local #4 (F) onto stack |
|--------------|--------------------------------|
| iload5       | ; Push local #5 (G) onto stack |
| if_icmpne L1 | ; Goto L1 if F != G            |
| iconst_1     | ; Push literal 1 onto stack    |
| istore 1     | ; Store top into local #1(A)   |
| goto L2      | ; Skip around else part        |
| L1:          |                                |
| iconst_0     | ; Push literal 0 onto stack    |
| istore 1     | ; Store top into local #1(A)   |
| 1.2:         |                                |

This instruction sequence is significantly shorter (and faster) than our original translation. Jump code is routinely used in ifs, whiles and fors where we wish to alter flow- of- control rather than compute an explicit boolean value.

CS 536 Spring 2015

Jump code comes in two forms, JumpIfTrue and JumpIfFalse.

In JumpIfTrue form, the code sequence does a conditional jump (branch) if the expression is true, and "falls through" if the expression is false. Analogously, in *JumpIfFalse* form, the code sequence does a conditional jump (branch) if the expression is false, and "falls through" if the expression is true. We have two forms because different contexts prefer one or the other.

It is important to emphasize that even though jump code looks unusual, it is just an alternative representation of boolean values. We can convert

a boolean value on the stack to jump code by conditionally branching on its value to a true or false label.

Similarly, we convert from jump code to an explicit boolean value, by placing the jump code's true label at a load of 1 and the false label at a load of 0.

## **Short-Circuit Evaluation**

Our translation of the && and | | operators parallels that of all other binary operators: evaluate both operands onto the stack and then do an "and" or "or" operation.

But in C, C++, C#, Java (and most other languages), && and || are handled specially.

These two operators are defined to work in "short circuit" mode. That is, if the left operand is sufficient to determine the result of the operation, the right operand isn't evaluated.

In particular **a&&b** is defined as if a then b else false.

CS 536 Spring 2015®

389

## Similarly **a**||**b** is defined as **if a then true else b**.

The conditional evaluation of the second operand isn't just an optimization—it's essential for correctness. For example, in (a!=0)&&(b/a>100)we would perform a division by zero if the right operand were evaluated when a==0.

Jump code meshes nicely with the short- circuit definitions of && and ||, since they are already defined in terms of conditional branches.

In particular if **exp1** and **exp2** are in jump code form, then we need generate *no further code* to evaluate **exp1&&exp2**. To evaluate &&, we first translate exp1 into JumpIfFalse form, followed by exp2. If exp1 is false, we jump out of the whole expression. If exp1 is true, we fall through to exp2 and evaluate it. In this way, exp2 is evaluated only when necessary (when exp1 is true).

CS 536 Spring 2015

393

Similarly, once exp1 and exp2 are in jump code form, exp1 | |exp2 is easy to evaluate. We first translate exp1 into JumpIfTrue form, followed by exp2. If exp1 is true, we jump out of the whole expression. If exp1 is false, we fall through to exp2 and evaluate it. In this way, exp2 is evaluated only when necessary (when exp1 is false).

As an example, let's consider
if ((A>0) || (B<0 && C==10))
 A = 1;
else
 A = 0;</pre>

Assume **A**, **B** and **C** are all local integers, with indices of 1, 2 and 3 respectively.

We'll produce a JumpIfFalse translation, jumping to label F (the else part) if the expression is false and falling through to the then part if the expression is true.

Code generators for relational operators can be easily modified to produce both kinds of jump code—we can either jump if the relation holds

CS 536 Spring 2015

## (JumpIfTrue) or jump if it doesn't hold (JumpIfFalse). We produce the following JVM code sequence which is quite compact and efficient.

| iload 1     | ; Push local #1 (A) onto stack          |
|-------------|-----------------------------------------|
| ifgt Ll     | ; Goto L1 if A > 0 is true              |
| iload 2     | ; Push local #2 (B) onto stack          |
| ifge F      | ; Goto F if B < 0 is false              |
| iload 3     | ; Push local #3 (C) onto stack          |
| bipush 10   | ; Push a byte immediate (10)            |
| if_icmpne F | ; Goto F if C != 10                     |
| L1:         |                                         |
| iconst_1    | ; Push literal 1 onto stack             |
| istore 1    | <pre>; Store top into local #1(A)</pre> |
| goto L2     | ; Skip around else part                 |
| F:          |                                         |
| iconst_0    | ; Push literal 0 onto stack             |
| istore 1    | <pre>; Store top into local #1(A)</pre> |
| L2:         |                                         |

First **A** is tested. If it is greater than zero, the control expression must be true, so we skip the rest of the expression and execute the then part. Otherwise, we continue evaluating the control expression.

We next test **B**. If it is greater than or equal to zero, **B<0** is false, and so is the whole expression. We therefore branch to label **F** and execute the else part.

Otherwise, we finally test **c**. If **c** is not equal to 10, the control expression is false, so we branch to label **F** and execute the else part.

If **c** is equal to 10, the control expression is true, and we fall through to the then part.

CS 536 Spring 2015

397

CS 536 Spring 2015®

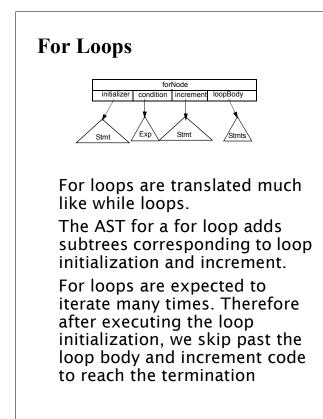

condition, which is placed at the bottom of the loop.

```
{Initialization code}
  goto
        L1
 L2:
  {Code for loop body}
  {Increment code}
L1:
  {Condition code}
  ifne L2 ; branch to L2 if true
cg(){ // for forLoopNode
   String skip = genLab();
  String top = genLab();
   initializer.cg();
  branch(skip);
   defineLab(top);
   loopBody.cg();
   increment.cg();
   defineLab(skip);
   condition.cg();
  branchNZ(top);
}
```

399

```
As an example, consider this
loop (i and j are locals with
variable indices of 1 and 2)
for (i=100;i!=0;i--) {
    j = i;
}
The JVM code we generate is
 bipush 100 ; Push 100
 istore 1
             ; Store into #1 (i)
 goto Ll
             ; Skip to exit test
L2:
 iload 1
             ; Push local #1 (i)
 istore 2
             ; Store into #2 (j)
 iload 1
             ; Push local #1 (i)
             ; Push 1
 iconst_1
 isub
             ; Compute i-1
             ; Store i-1 into #1 (i)
 istore 1
L1:
 iload 1
             ; Push local #1 (i)
             ; Goto L2 if i is != 0
 ifne L2
```

CS 536 Spring 2015®

401

CS 536 Spring 2015®

Java, C# and C++ allow a local declaration of a loop index as part of initialization, as illustrated by the following for loop

```
for (int i=100; i!=0; i--) {
    j = i;
}
```

Local declarations are automatically handled during code generation for the initialization expression. A local variable is declared within the current frame with a scope limited to the body of the loop. Otherwise translation is identical.

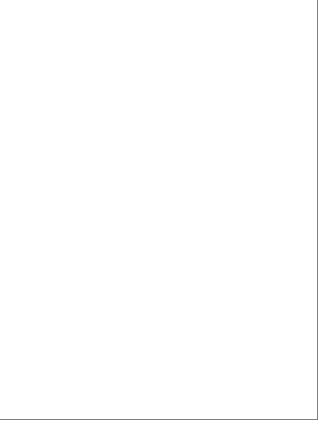